## Question 2

```
(1) toto('TODAY') = 'TT'+toto('ODAY')
                  = 'TT'+'OO'+toto('DAY') 
                  = 'TT'+'OO'+'DD'+toto('AY') 
                  = 'TT'+'OO'+'DD'+'AA'+toto('Y') 
                  = 'TT'+'OO'+'DD'+'AA'+'YY'+toto('') 
                  = 'TT'+'OO'+'DD'+'AA'+'YY'+'' 
                  = 'TTOODDAAYY'
```
**toto** double chaque lettre du mot donné.

(2)

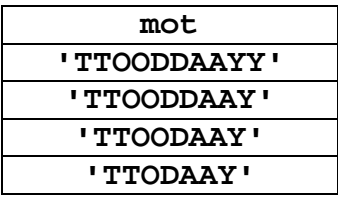

(Les lettres d'indice 9, 6 et 3 sont successivement effacées dans le mot.)

(3) L'utilisateur obtient un message d'erreur : en effet, dans la procédure **titi**, la variable **s** est passée par référence. On n'a donc pas le droit d'y passer une constante. Mais **toto('TODAY')** est une constante !

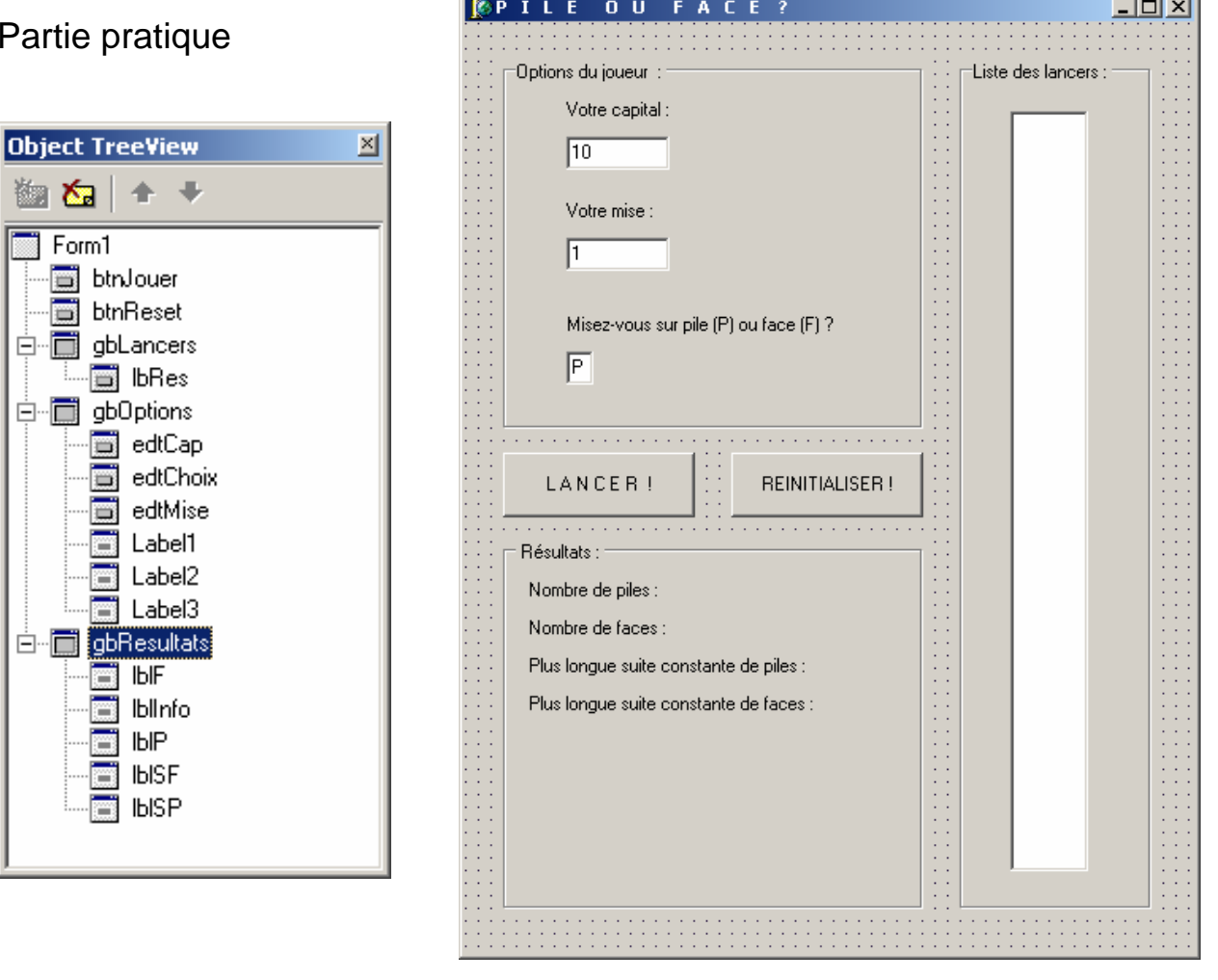

## Pa

崮

Ę

 $\mathcal{L}$ 

```
function Frequency(lbA:TListbox;x:string):integer;
var i: integer;
begin
  result:=0;
  for i:=0 to lbA. Items. Count-1 do
    if lbA. Items[i]=x then result:=result+1
end:function CountLongestRun(lbA:TListbox;x:string):integer;
var i, temp, nA: integer;
begin
  nA:=1bA.Items.Count;
  temp := 0:
  result:=0;
  i := 0:
  while i<nA do
    begin
      while (i < nA) and (lbA. Items[i]=x) do
        heain
          temp:=temp+1;
          i := i + 1end:
      if result<temp then result:=temp;
      temp := 0:
      i := i + 1end
end:
procedure TForm1.btnLancerClick(Sender: TObject);
var n, cap, mise, fp: integer;
    lancer, x: string;
begin
  randomize;
  n:=lbRes.Items.Count; //nombre de lancers
  cap:=strtoint(edtCap.Text);
  mise:=strtoint(edtMise.text);
  x:=edtChoix.Text;
  if cap<=0 then lblInfo.Caption:='Vous êtes ruiné !'
  else if mise>cap then lblInfo. Caption: = 'Votre mise est trop grande !'
  else begin
         lblInfo.Caption:='';
         if random(2)=0 then lancer:='P' else lancer:='F';
         lbres. Items. Add (lancer);
         n:=n+1; //nombre de lancers
//Calcul du nouveau capital
         if lancer=x then cap:=cap+mise else cap:=cap-mise;
         edtCap.Text:=inttostr(cap);
         if cap<=0 then lblInfo.Caption:='Vous êtes ruiné !';
//Calcul des fréquences de pile et de face
         fp: =Frequency(lbRes, 'P');
         lblP.Caption:='Nombre de piles : '+inttostr(fp);
         lblF.Caption:='Nombre de faces : '+inttostr(n-fp);
//Calcul des sous-suites constantes les plus longues
         lb1SP. Caption:='Plus longue suite constante de piles : '
                         +inttostr(CountLongestRun(lbRes,'P'));
         Ib1SF.Caption:='Plus longue suite constante de faces : '
                         +inttostr(CountLongestRun(lbRes,'F'));
       end
```

```
end;
```

```
procedure TForm1.btnResetClick(Sender: TObject);
begin
  lblInfo.Caption:='';
  edtCap.Text:=10';
  editMise.Text:= '1';edtChoix.Text:=P'IblF.Caption:='Nombre de faces :';
  IblP.Caption:='Nombre de piles :';
  lb1SF.Caption:='Plus longue suite constante de faces :';
  Ib1SP.Caption:='Plus longue suite constante de piles :';
  lbRes.Clear;
end;
```
G. Lorang